# Silver Microsoft Partner

# **OD20743C: Upgrading Your Skills to MCSA: Windows Server 2016 MOD**

# **Course Details**

# Course Outline

# **1. Installing and configuring Windows Server 2016**

- Introducing Windows Server 2016
- Installing Windows Server 2016
- Configuring Windows Server 2016
- Preparing for upgrades and migrations
- Migrating server roles and workloads
- Windows Server activation models
- o **Lab : Installing and configuring Nano Server**
- Installing Nano Server
- Completing post-installation tasks on Nano Server

# **2. Overview of storage in Windows Server 2016**

- Overview of storage in Windows Server 2016
- Implementing Data Deduplication
- Configuring iSCSI storage
- Configuring the Storage Spaces feature in Windows Server 2016
- o **Lab : Implementing and managing storage**
- Implementing File Server Resource Manager (FSRM)
- Configuring iSCSI storage
- o **Lab : Implementing and managing advanced storage solutions**
- Configuring redundant storage spaces
- Implementing the Storage Spaces Direct feature

# **3. Implementing directory services**

- Deploying Active Directory domain controllers
- Implementing service accounts
- Azure AD
- o **Lab : Implementing and Managing AD DS**
- Cloning a domain controller
- Implementing service accounts

### **4. Implementing AD FS**

- Overview of AD FS
- Deploying AD FS
- Implementing AD FS for a single organization
- Implementing Web Application Proxy
- Implementing SSO with Microsoft Online Services

Silver

Microsoft Partner

- o **Lab : Implementing AD FS**
- Installing and configuring AD FS
- Configuring an internal application for AD FS
- o **Lab : Implementing Web Application Proxy**
- Implementing Web Application Proxy

#### **5. Implementing network services**

- Overview of networking enhancements
- Implementing IPAM
- Managing IP address spaces with IPAM
- o **Lab : Implementing network services**
- Configuring DNS policies
- Configuring DHCP failover
- Configuring IPAM

# **6. Implementing Hyper-V**

- Configuring the Hyper-V role in Windows Server 2016
- Configuring Hyper-V storage
- Configuring Hyper-V networking
- Configuring Hyper-V virtual machines
- o **Lab : Implementing server virtualization with Hyper-V**
- Installing the Hyper-V server role
- Configuring virtual networking
- Creating and configuring a virtual machine

# **7. Configuring advanced networking features**

• Overview of high-performance networking features

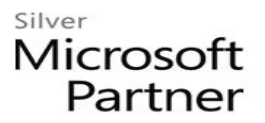

- Configuring advanced Hyper-V networking features
- o **Lab : Configuring advanced Hyper-V networking features**
- Creating and using Microsoft Hyper-V virtual switches
- Configuring and using the advanced features of a virtual switch

#### **8. Implementing Software Defined Networking**

- Overview of SDN
- Implementing network virtualization
- Implementing Network Controller
- o **Lab : Deploying Network Controller**
- Preparing to deploy Network Controller
- Deploying Network Controller

#### **9. Implementing remote access**

- **. Remote access overview**
	- Implementing DirectAccess
	- Implementing VPN
	- o **Lab : Implementing DirectAccess**
	- Configure DirectAccess using the Getting Started Wizard
	- Testing DirectAccess

#### **10. Deploying and managing Windows and Hyper-V containers**

- Overview of containers in Windows Server 2016
- Preparing to deploy containers
- Installing, configuring, and managing containers by using Docker
- o **Lab : Installing and configuring containers**
- Installing Docker

#### **11. Implementing failover clustering**

- Overview of failover clustering
- Implementing a failover cluster
- Configuring highly-available applications and services on a failover cluster
- Maintaining a failover cluster
- Implementing a stretch cluster
- o **Lab : Implementing failover clustering**
- Configuring iSCSI storage

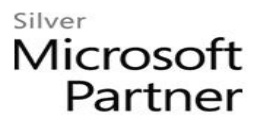

- Configuring a failover cluster
- Deploying and configuring a highly available file server
- Validating the deployment of a highly available file server
- Configuring CAU on the failover cluster

#### **12. Implementing failover clustering with Windows Server 2016 Hyper-V**

- Overview of the integration of Hyper-V Server 2016 with failover clustering
- Implementing Hyper-V virtual machines on failover clusters
- Implementing Windows Server 2016 Hyper-V virtual machine migration
- Implementing Hyper-V Replica
- o **Lab : Implementing failover clustering with Windows Server 2016 Hyper-V**
- The Hyper-V Failover clustering testing environment
- Configuring Hyper-V Replica
- Configuring a failover cluster for Hyper-V
- Configuring a highly available virtual machine